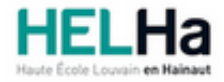

Année académique 2021 - 2022 **Domaine Économique** Domaine Économique

Haute École Louvain en Hainaut [www.helha.be](http://www.helha.be)

# Bachelier : assistant de direction option : médical

**HELHa Campus Montignies** 136 Rue Trieu Kaisin 6061 MONTIGNIES-SUR-SAMBRE

Tél : +32 (0) 71 15 98 00 Fax : Mail : eco.montignies@helha.be

## **1. Identification de l'Unité d'Enseignement**

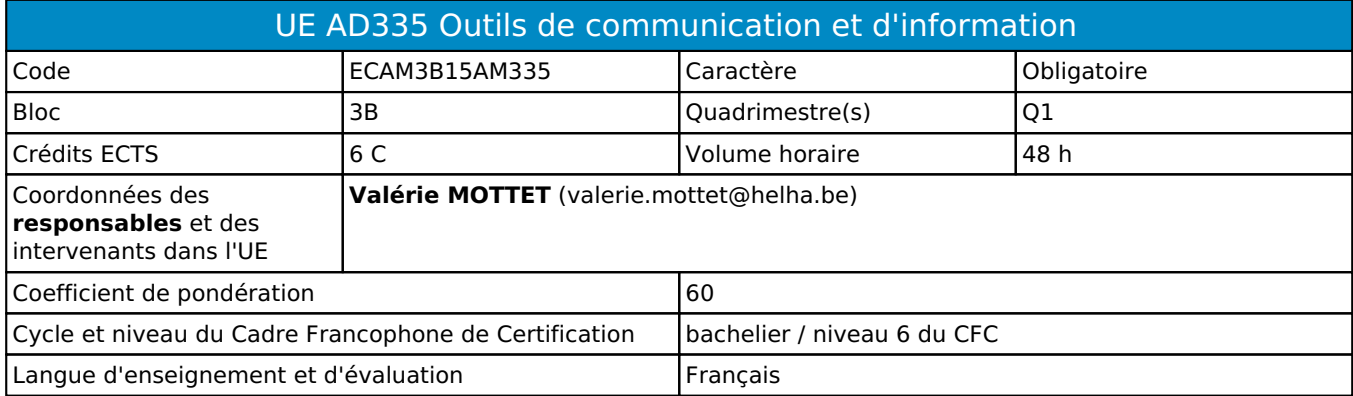

# **2. Présentation**

## *Introduction*

L'UE doit permettre aux étudiants de rassembler les compétences et connaissances acquises au terme de leur deux premières années d'études.

Le projet d'intégration place donc les étudiantes en situation professionnelle, il leur permet d'articuler les différentes matieres vues en premiere et deuxieme année et surtout de mettre en pratique leurs connaissances.

## *Contribution au profil d'enseignement (cf. référentiel de compétences)*

Cette Unité d'Enseignement contribue au développement des compétences et capacités suivantes :

## Compétence 1 **S'insérer dans son milieu professionnel et s'adapter à son évolution**

- 1.1 Travailler, tant en autonomie qu'en équipe dans le respect de la culture de l'entreprise et de son environnement multiculturel
- 1.2 Collaborer à la résolution de problèmes complexes avec méthode, rigueur, proactivité et créativité
- 1.6 Identifier ses besoins de développement et s'inscrire dans une démarche de formation permanente

## Compétence 2 **Communiquer : écouter, informer et conseiller les acteurs, tant en interne**

- 2.3 Préparer et présenter oralement des exposés
	- 2.4 Rédiger le courrier, faire des comptes rendus, des rapports internes et externes
	- 2.5 Synthétiser des documents et élaborer des dossiers
	- 2.6 Diffuser de l'information au sein de l'équipe
- Compétence 4 **Analyser les données utiles à la réalisation de sa mission en adoptant une démarche systémique**
	- 4.3 Rechercher, sélectionner, vérifier, comparer, synthétiser, hiérarchiser les informations
- Compétence 5 **S'organiser : structurer, planifier, coordonner, gérer de manière rigoureuse les actions et tâches liées à sa mission**
	- 5.1 Gérer l'agenda, les plannings et le suivi des différents projets, dossiers et actions
	- 5.4 Gérer les priorités et son stress

## *Acquis d'apprentissage visés*

- Réaliser un projet cohérent de l'introduction a la conclusion

- Intégrer les différents aspects de la pratique professionnelle dans un seul et même travail
- Travailler en équipe en bonne collaboration, permettre une communication adéquate dans le groupe de travail, se
- répartir les tâches de manie re optimale
- Contacter les organisations de maniere respecteuse et professionnelle
- Trouver des solutions créatives aux difficultés rencontrées en cours de réalisation
- Savoir remettre en cause sa maniere de travailler en fonction des limites et des contraintes de l'environnement
- Analyser les données financieres et économiques d'une entreprise
- Rédiger une campagne de communication
- Realiser une plannification d'evenement
- Organiser des données afin de comparer différentes offres de prix

#### *Liens avec d'autres UE*

Prérequis pour cette UE : aucun Corequis pour cette UE : aucun

## **3. Description des activités d'apprentissage**

Cette unité d'enseignement comprend l(es) activité(s) d'apprentissage suivante(s) : ECAM3B15AM335A Projet d'intégration 48 h / 6 C

#### *Contenu*

Projet de création d"entreprise (travail écrit et défense orale) en partenariat avec le YEP

- Utilisation du BMC
- Compréhension des besoins d'un client
- Rédaction de supports de communication professionnelle
- Contact avec des intervenants extérieurs (incluant de la corespondance mail, des appels téléphonique)
- Création de back planning
- Gestion d'un budget
- Réalisation d'un plan financier
- Travail en équipe et utilisation des soft skills

#### *Démarches d'apprentissage*

- suivi de projet challengeant, groupe par groupe, semaine apres semaine

- module théorique structuré sur des points tels que la créativité, le BMC, la réalisation d'un plan financier, la créatopn d'une campagne de communication

- intervention du Yep

#### *Dispositifs d'aide à la réussite*

- Disponibilité des professeurs titulaires lors des cours
- Dates de remises pour les échéances intermédiaires
- Auto-évaluation des groupes projet

#### *Sources et références*

Aucun, au cas par cas, en fonction des projets développés.

## *Supports en ligne*

Les supports en ligne et indispensables pour acquérir les compétences requises sont :

Supports déposés sur connectED au regard de cette UE.

Projet :

- enoncé du projet, pour le reste, chaque projet demande une documentation différente que les étudiants doivent rassembler.

- documentation du site du YEP en ligne

Création de site web :

http://wix.com

# **4. Modalités d'évaluation**

*Principe*

#### 1ere session

- 20% : Participation active comprenant la participation au cours ainsi qu'aux activités extérieures coorganisées avec le YEP, les remises des pv de réunions de travail, les auto-évaluations sur le fonctionnement du groupe et les remises des échéances intermédiaires (phases et balises) en cours de quadrimestre

- 50% : Evaluation du travail écrit remis en décembre

- 30% : Evaluation de la défense orale lors de la session de janvier face à un jury composé de votre professeurs et membres externes.

#### 2eme session

La deuxième session n'est accessible que sous certaines conditions.

Tout étudiant qui n'aurait pas présenté le projet (dossier et/ou défense orale et/ou participation aux activités) en 1ère session (Q1), ne pourra pas présenter un nouveau projet en 2eme session (Q3).

Il est par contre possible, en cas d'échec léger, de représenter le même projet en Q3, corrigé et amélioré en fonction du feedback reçu lors de la défense orale.

-100% Travail et présentation retravaillés en fonction des manquements /lacunes du projet (a préciser avec le professeur concerné).

Les modalités opérationnelles sont disponibles sur Connected dans cette UE.

### *Pondérations*

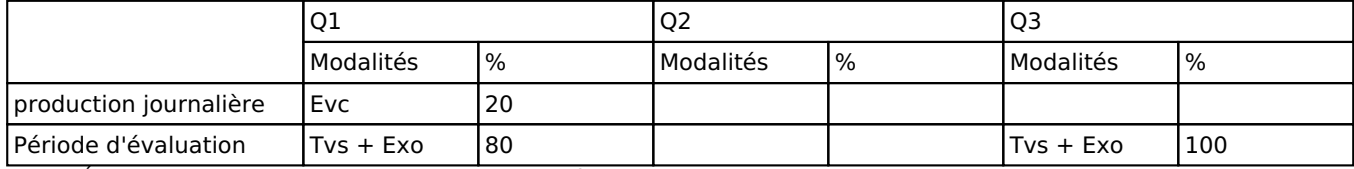

 $\overline{E}$ vc = Évaluation continue, Tvs = Travail de synthèse, Exo = Examen oral

#### *Dispositions complémentaires*

Principe général : la note de l'unité d'enseignement est obtenue en effectuant une moyenne arithmétique pondérée des notes finales obtenues lors des évaluations des différentes activités d'apprentissage qui la composent, notes obtenues selon les modalités d'évaluation décrites dans les fiches ECTS de l'activité d'apprentissage.

Lorsqu'une unité d'enseignement ne contient qu'une activité d'apprentissage, la note de l'unité d'enseignement est la note d'évaluation de cette activité d'apprentissage, note obtenue selon les modalités d'évaluation décrites dans les fiches ECTS de l'activité d'apprentissage.

Exceptions :

En cas de mention CM (certificat médical), ML (motif légitime), PP (pas présenté), Z (zéro), PR (note de présence) ou FR (fraude) dans une des activités d'apprentissage composant l'UE, la mention dont question sera portée au relevé de notes de la période d'évaluation pour l'ensemble de l'UE (quelle que soit la note obtenue pour l'autre/les autres activités d'apprentissage composant l'UE).

N.B. La non-présentation d'une partie de l'épreuve (par exemple un travail) entraînera la mention PP pour l'ensemble de l'activité d'apprentissage, quelles que soient les notes obtenues aux autres parties de l'évaluation.

Le principe général et les exceptions en matière de pondération des activités d'apprentissage de l'UE et de notation restent identiques quelle que soit la période d'évaluation.

#### Référence au RGE

En cas de force majeure, une modification éventuelle en cours d'année peut être faite en accord avec le Directeur de département, et notifiée par écrit aux étudiants. (article 67 du règlement général des études 2021-2022).